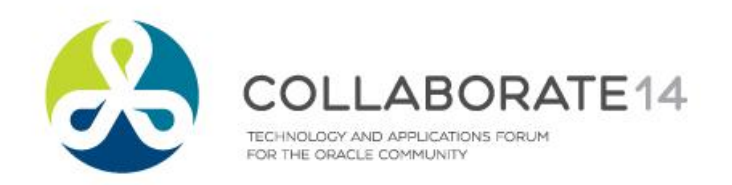

### **Exadata & Exalytics Integration for Fast Analytics and Optimized Data Warehouse**

*Session ID#: 424*

Prepared by: Bharath Terala Apps Associates LLC

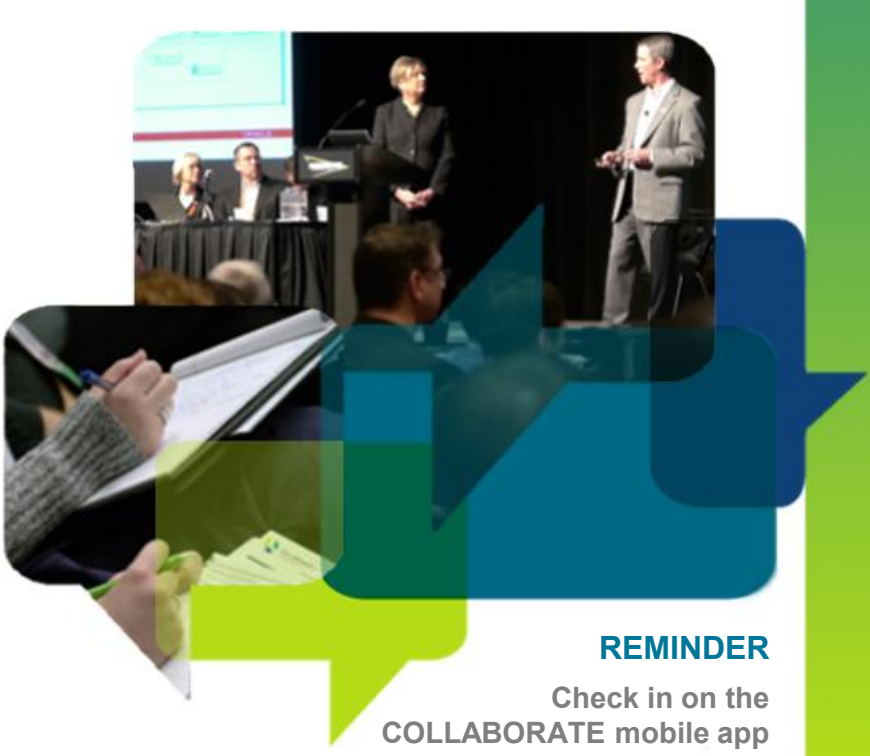

### **About the Presenter**

### **Bharath Terala**

- Senior Principal Consultant DBA at Apps Associates LLC
- 8 Years of Experience as an Oracle Apps/Business Intelligence/Fusion Middleware DBA
- Oracle Certified Professional

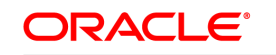

**Certified Professional** 

Oracle Database 10g Administrator

### **ORACLE**®

**Certified Professional** 

Oracle E-Business Suite 11i **Applications DBA** 

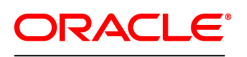

**PartnerNetwork Certified Specialist** 

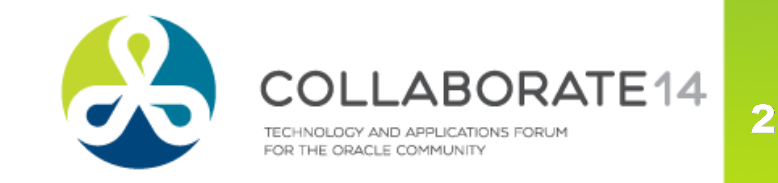

# **About Apps Associates LLC**  $\mathcal{F}_f$  apps associates

- **Strategic Partnerships and Certifications** 
	- Oracle Platinum Partner
	- Oracle Specializations (EM12c ,EBS, BI, SOA & Database)
	- AWS Advanced Consulting Partner
	- **CMMI Level 3 Certification**
	- **SSAE 16/SAS70 Type II**
	- **Microsoft Gold Certified**
- Recognized as one of the fastest growing private US companies by Inc. 500|5000 for four consecutive years
- Founded in 2002 and achieved consistent growth
	- 600+ employees
	- Boston, New York, Chicago, Atlanta
	- Germany, Netherlands, India, Oman

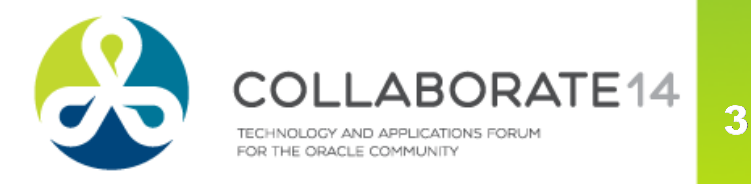

### **Session Agenda**

- Introduction to Exalytics and Software Features
- In-Memory Analytics
	- **Oracle Exalytics for Analyzing vast datasets held in relational** and OLAP databases through in-memory aggregates
	- **TimesTen In-Memory Columnar Compression**
	- Parallel Essbase
- InfiniBand connection to Exadata
- Using DBFS in the Exadata Storage Servers for ETL
- **EHCC**
- **Management and Monitoring**
- Workloads

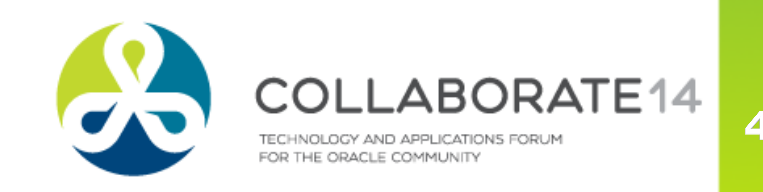

### **Introduction to Exalytics and Software Features**

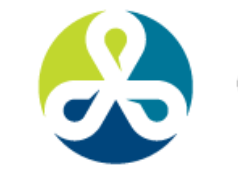

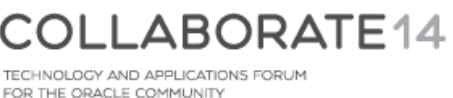

### **Exalytics - One of Oracle Engineered Systems**

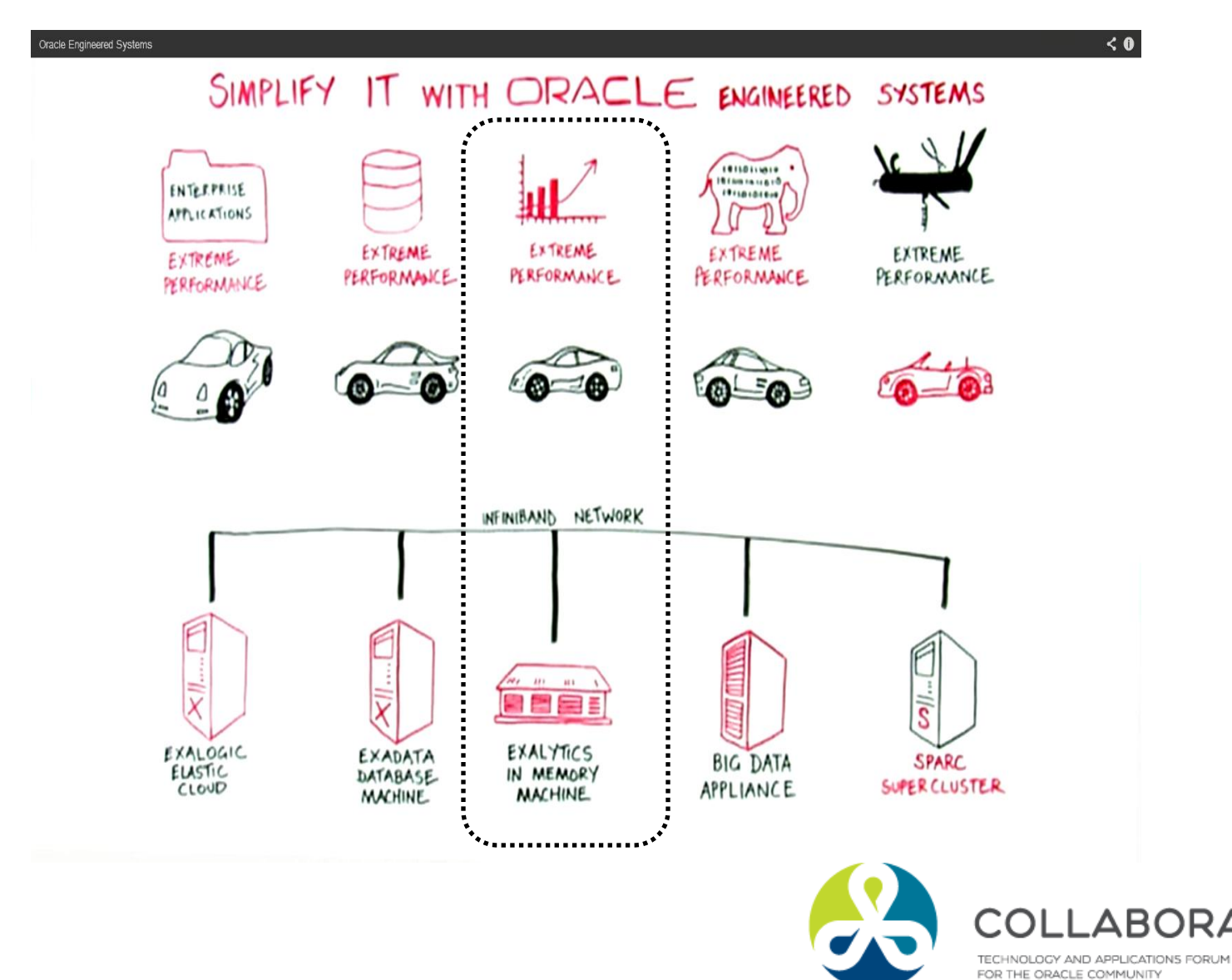

 $6\phantom{1}6$ 

RATE<sub>14</sub>

 $\overline{7}$ 

### **Oracle Exalytics – Hardware Platforms**

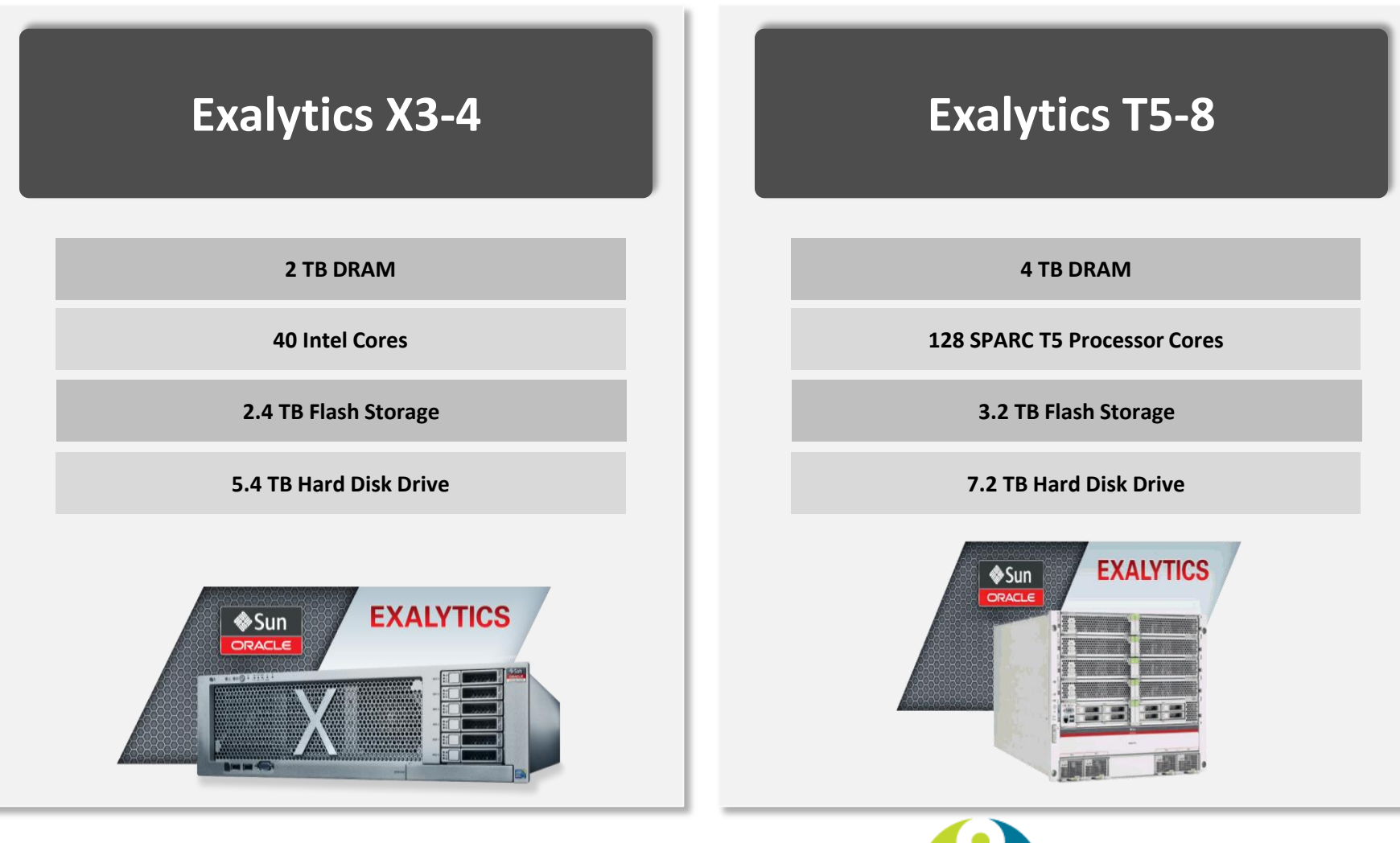

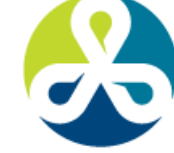

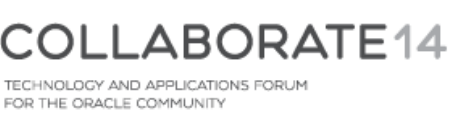

### **Oracle Exalytics – In Memory Machine**

**Oracle Exalytics** is the industry's first in-memory machine that delivers the fastest performance for business intelligence and planning applications

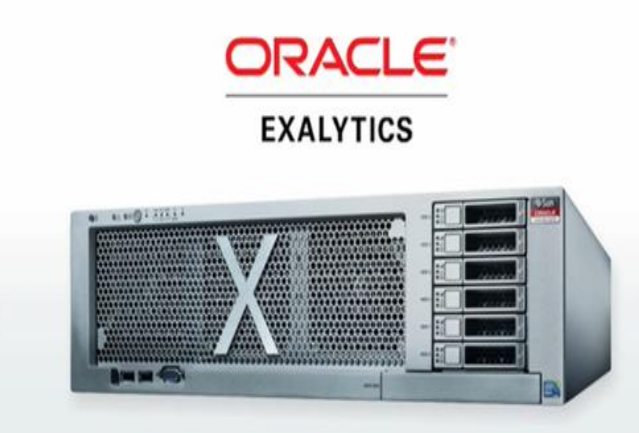

**Oracle Exalytics In-Memory Machine** 

- Why Exalytics?
- **New Challenges**
	- Need to analyze/aggregate/display huge volume of data with extreme fast response time
- **Solutions by Exalytics**
	- High computing capacity: more CPUs/Memory
	- In-Memory Analytics: DW/Aggregates /Tmp in memory for extremely high performance
	- Fast inter-connectivity with InfiniBand
	- Fully Optimized: Analytics software is optimized to fully utilize the highly performing hardware.

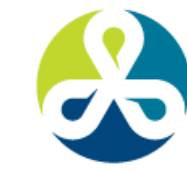

### **Oracle Exalytics – Under the Hood**

*New* **Exalytics T5-8**

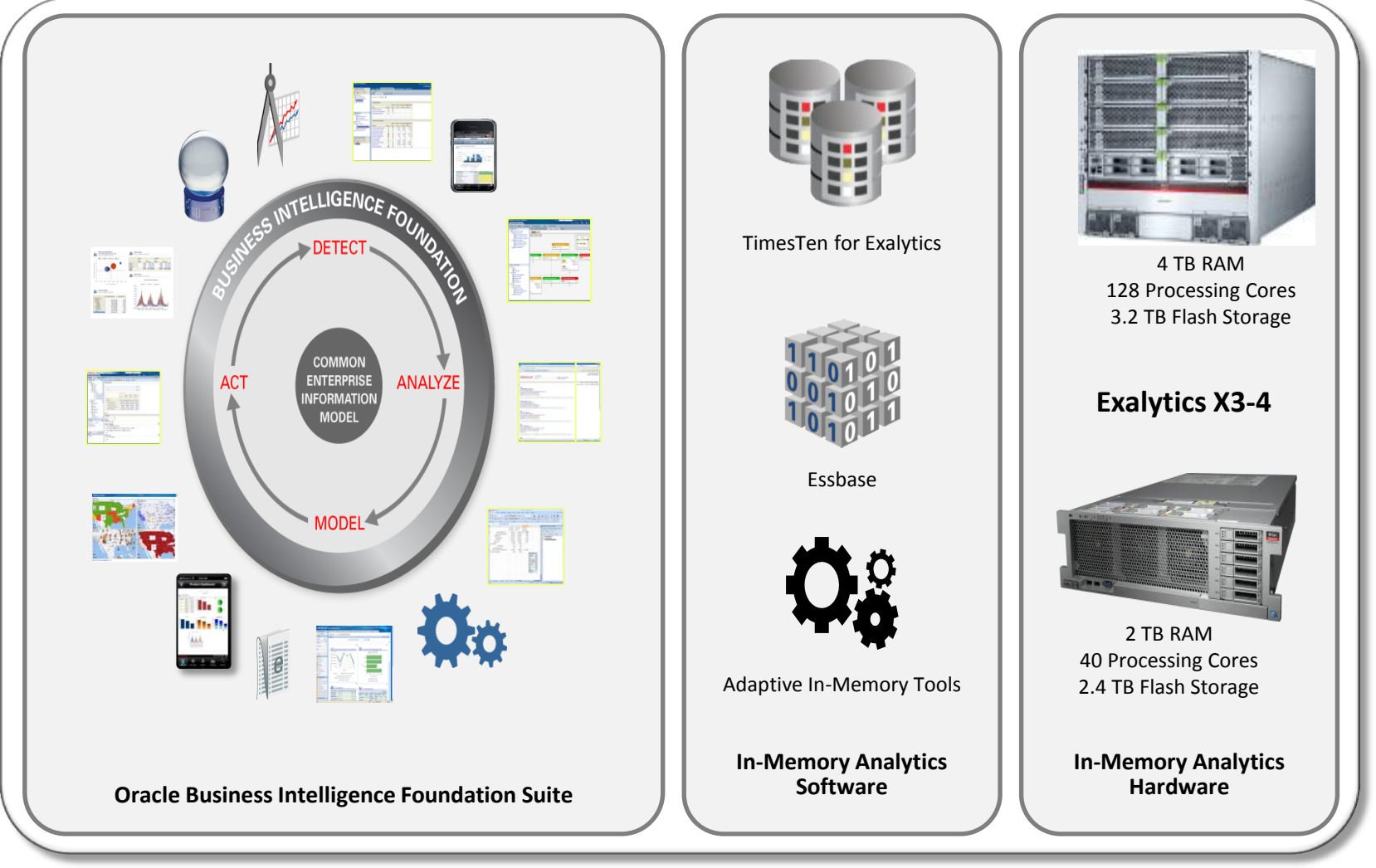

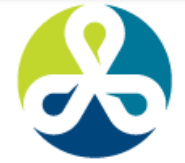

BORATE14 TECHNOLOGY AND APPLICATIONS FORUM FOR THE ORACLE COMMUNITY

### **Oracle Exalytics – Software Components**

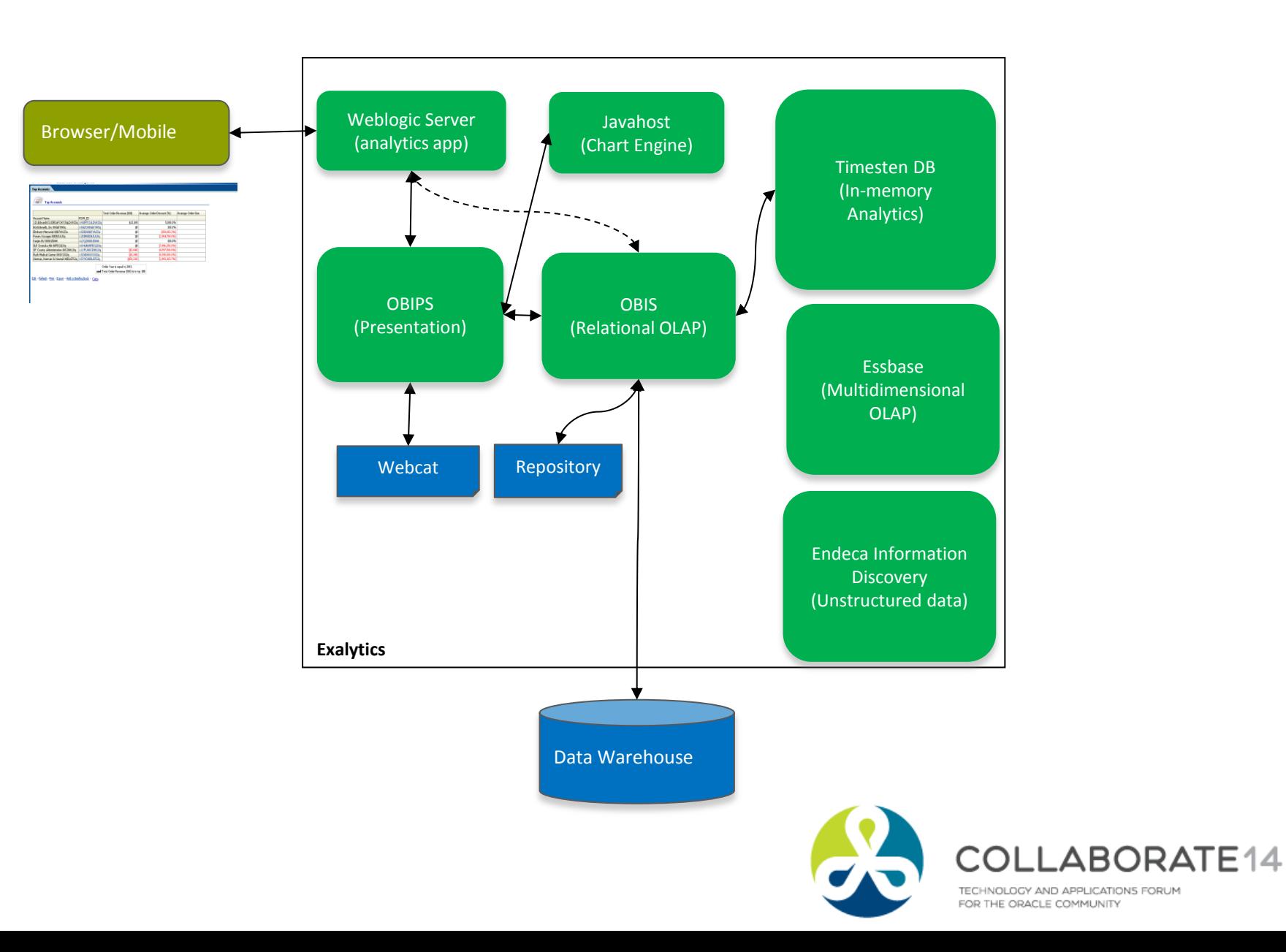

11

## **Oracle Exalytics – OBIEE Diagnostic Map**

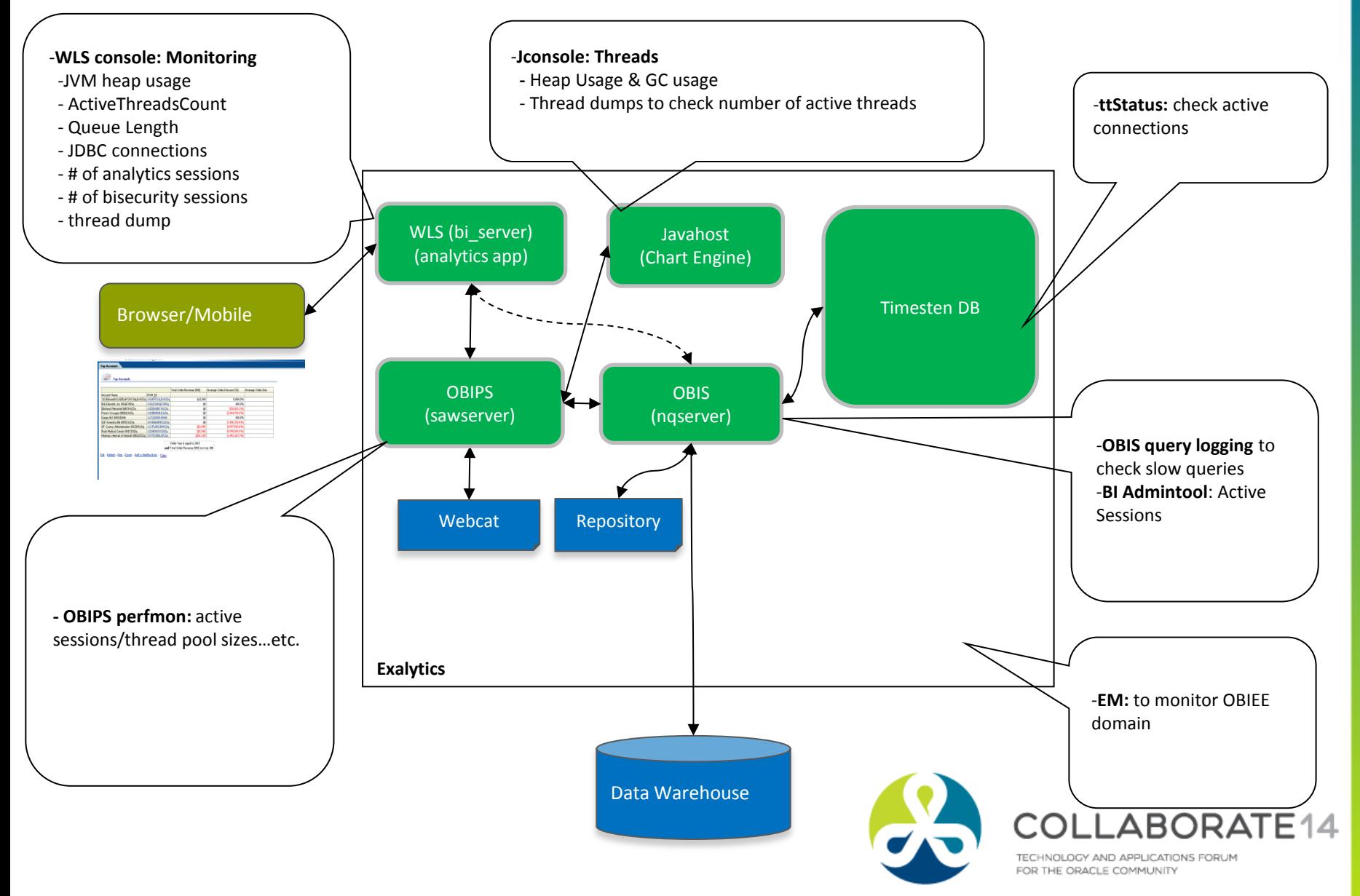

## **Oracle Exalytics – Performance Tuning Map**

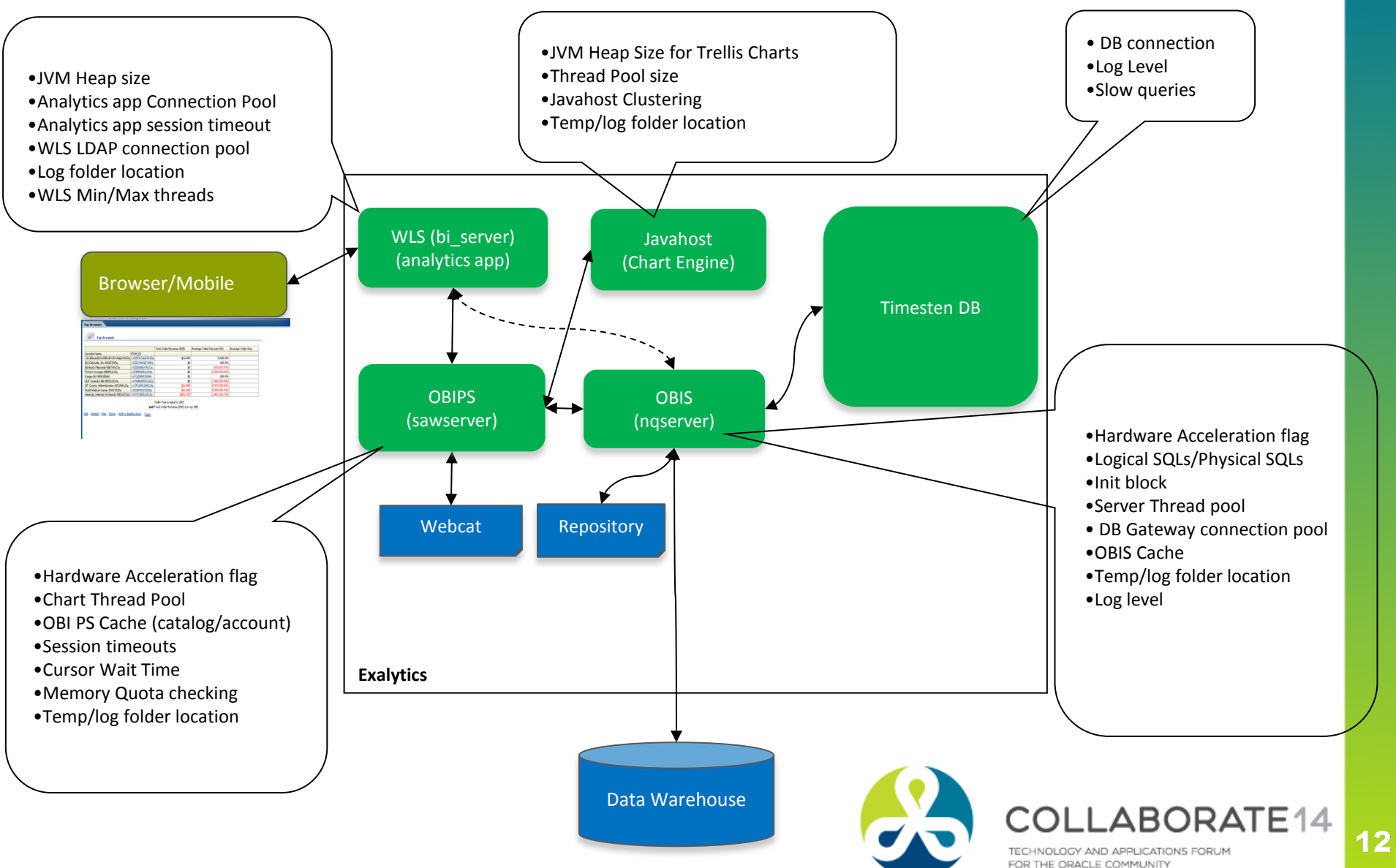

## **In-Memory Analytics Summary Advisor, TimesTen, Essbase**

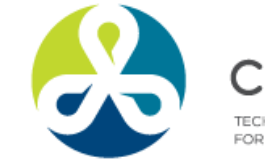

**ABORATE14** JOI OCY AND APPLICATIONS FORUM FOR THE ORACLE COMMUNITY

### **Summary Advisor In-Memory Aggregates**

Summary Advisor scripts to populate TimesTen cache

- Intelligently recommends an optimal list of aggregate tables based on query patterns that will achieve maximum query performance.
- Summary Advisor generates an aggregate creation script that can be run to create the recommended aggregate tables.

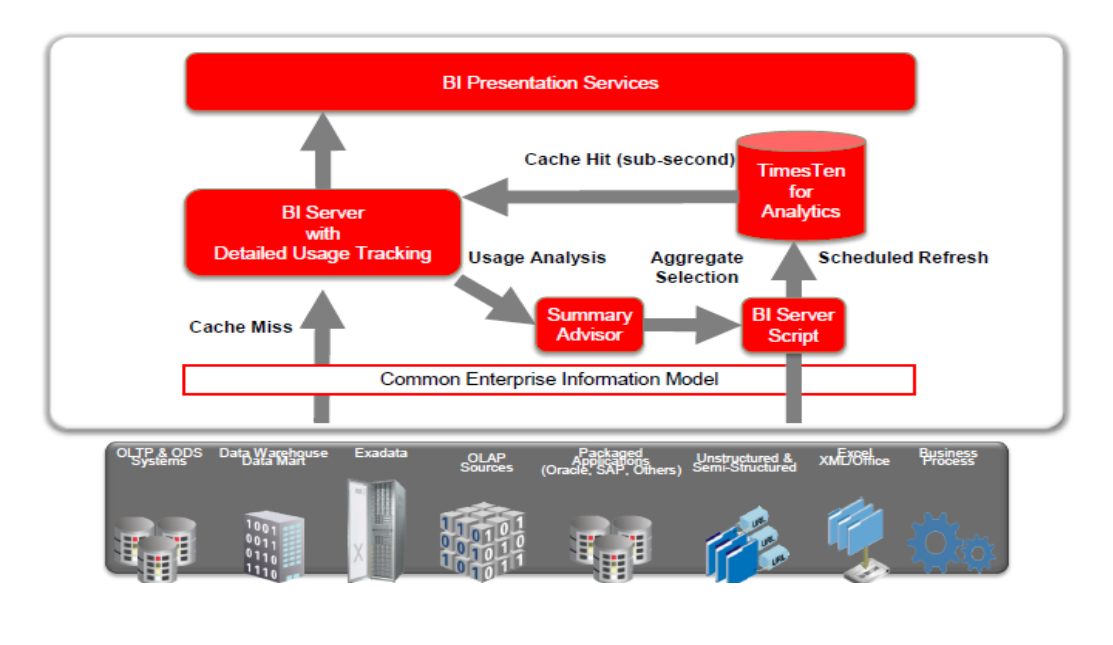

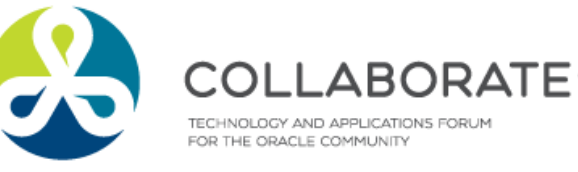

# **TimesTen In-Memory Columnar for Exalytics**

Adaptive In-Memory ROLAP Data Management

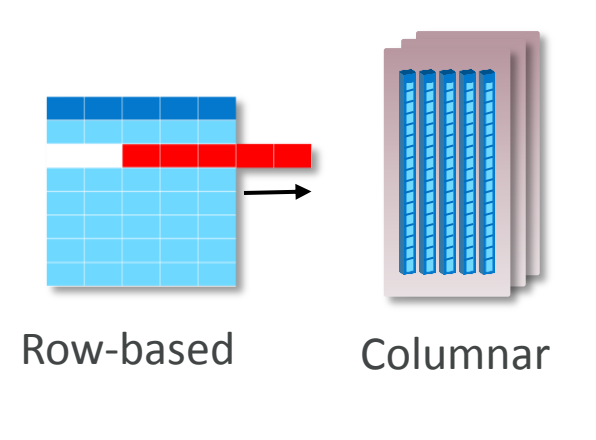

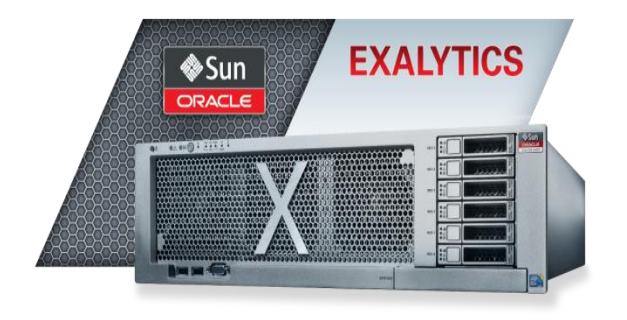

- Out of the box acceleration for analytics
	- Process Billion-rows per second
	- Ideal for Aggregates and Data Marts
- Store more data in Exalytics
	- No Indexes required
	- Lower administration cost
- Offload analytics processing
	- Data and Operational isolations from production data warehouse

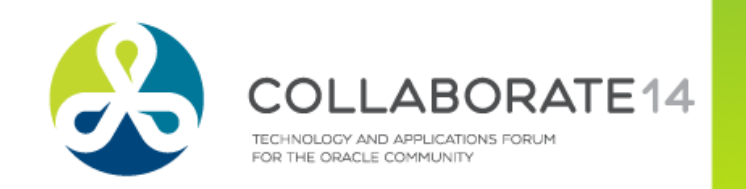

### **Automated In-Memory Data Load / Refresh**

- Easy wizard based interface for Cache definitions
- More options for Data Load
	- Real-time data refresh using native GoldenGate integration
	- Incremental Batch Loading with built-in Batch Loader
- Data Optimizations for efficiency and performance
	- Data type Optimizations
	- Compression heuristics based on data
	- Selective columns
	- Load sequencing, Parallelization
	- TimesTen indexing

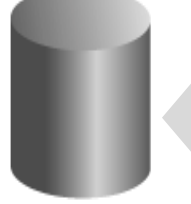

In-Memory Database

GoldenGate Loader Native Batch Loader OBIEE Server TimesTen Loader

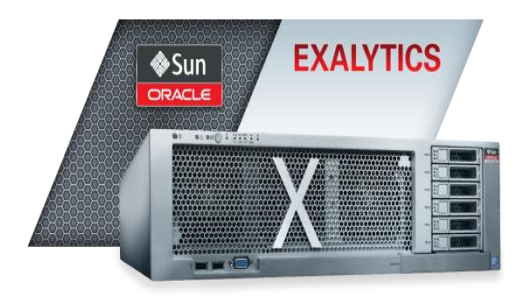

### **Essbase In-Memory Optimizations**

In-Memory MOLAP

- **Multi Dimensional OLAP Server for Analytic** applications
- Essbase on Exalytics has number of optimizations for in-memory operations
	- Improvements to overall storage layer performance
	- **Enhancements to parallel operations**
	- **Enhanced MDX syntax and high performance MDX query** engine
- Essbase on Exalytics provides up to 16x faster query execution as well as up to 6x reduction in write back and calculation operations, including batch processes

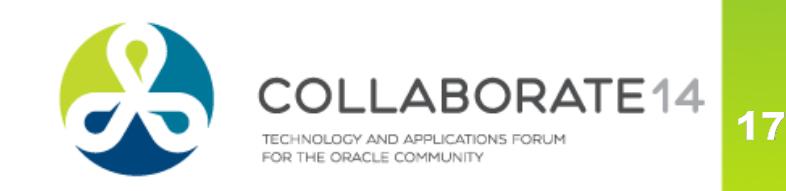

# **InfiniBand Connection to Exadata**

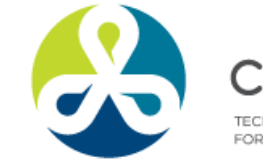

ABORATE<sub>14</sub> TECHNOLOGY AND APPLICATIONS FORUM FOR THE ORACLE COMMUNITY

## **Exadata, Exalytics, and Big Data Appliance**

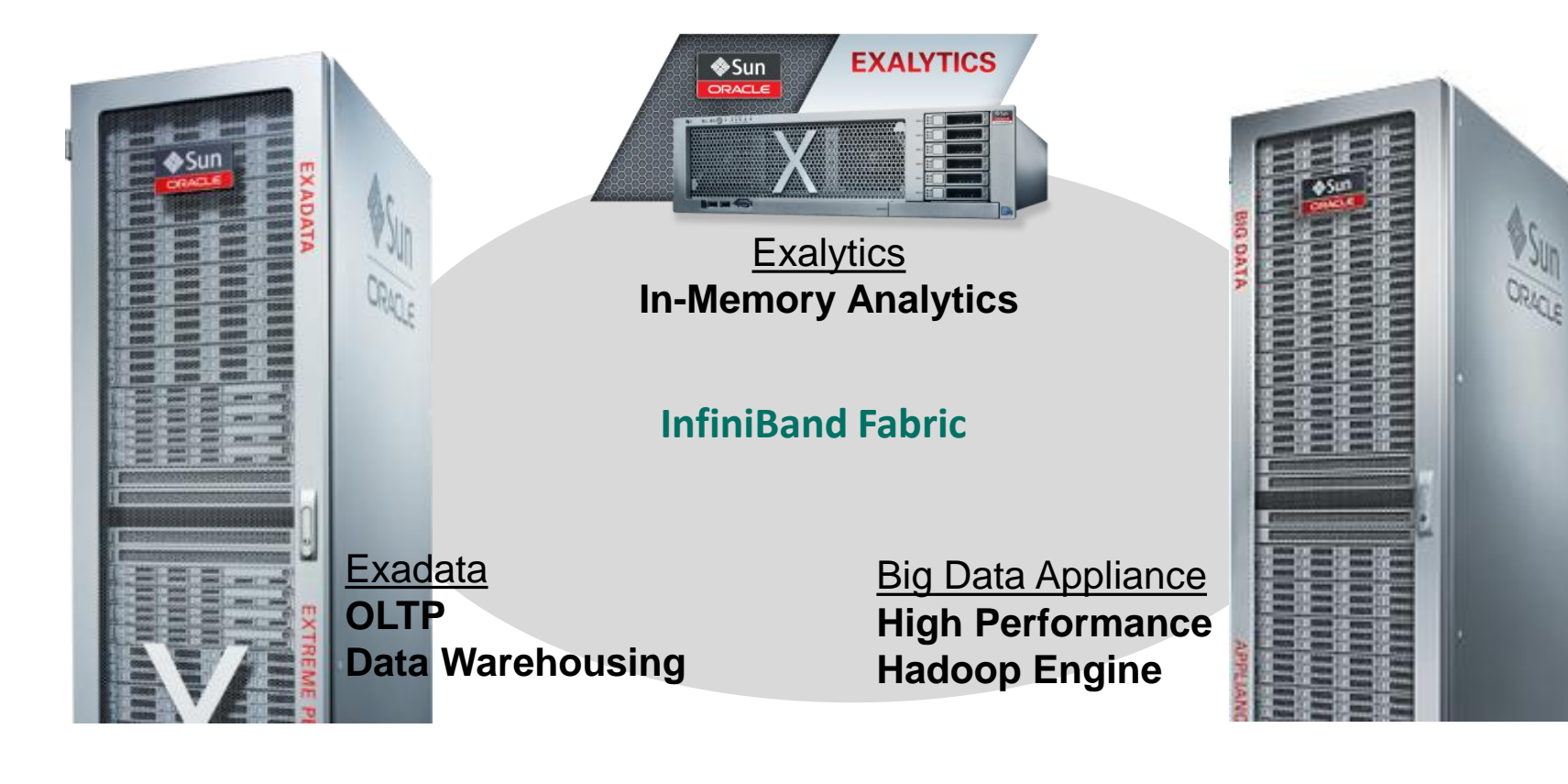

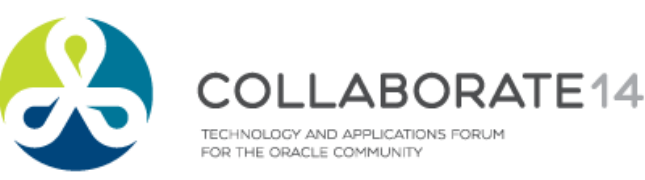

### **Engineered for Database Physical I/O**

### ■ An Unbalanced Configuration

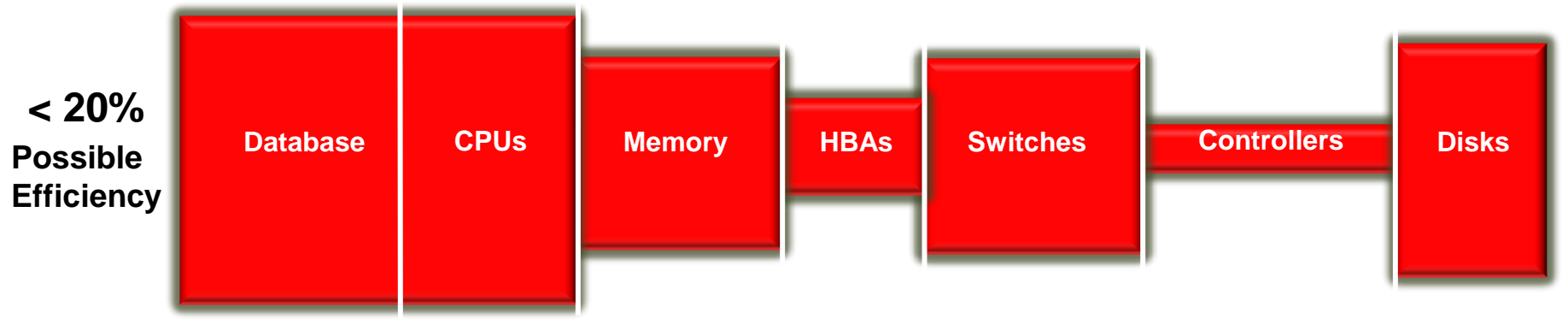

■ Exadata Configuration

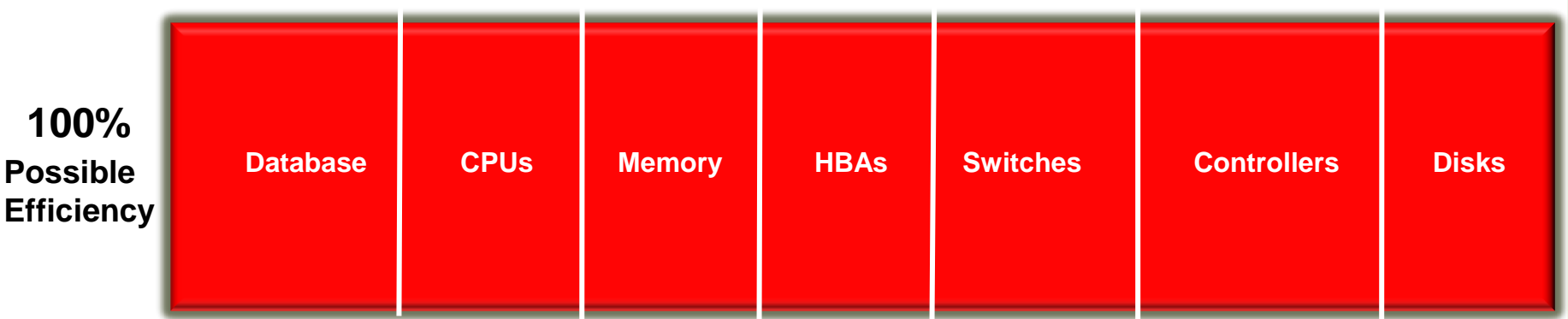

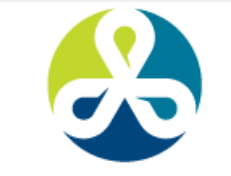

FOR THE ORACLE COMMUNITY

 $\Delta$ TF14

## **The Highest Performance Cluster Fabric**

- 
- **Delivers 40 Gigabit Server Connections Today**
- **Highest Bandwidth COVER 3x the Throughput of 10 Gb Ethernet**

- **Application-to-Application Latency as Low as 1 µS**
- **Lowest Latency 1. Less Than 1/10<sup>th</sup> the Latency of Ethernet**

### **Unleash Server Resources**

- **Eliminates O/S Intervention in Network and Storage Communication**
- **Frees Up CPU & Memory for Application Processing**

### **Unrivaled Scalability**

- **Scales to Thousands of Physical Systems**
- **Partitionable Into Isolated Virtual Networks**

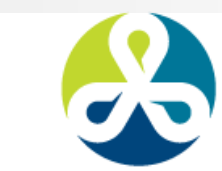

### **Sun QDR InfiBand Bandwidth Connectivity for Sun Servers and Storage**

- 40 Gb Quad Data Rate InfiniBand connectivity
- Supports Rich Set of Network and Storage Protocols
	- **Ideal for Delivering Network Services to** High Performance Clusters
- Form Factor: Sun InfiniBand Dual Port 4x QDR PCIe Low Profile Host Channel Adapter M2
	- **PCIExpress Low Profile (x8 PCIe Base** 2.0)
	- Two QDR InfiniBand QSFP ports

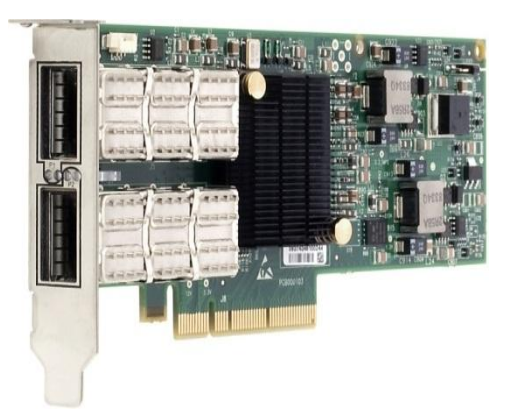

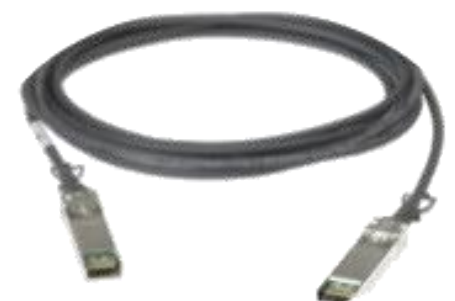

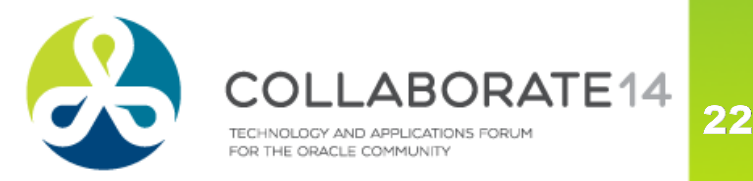

### **InfiBand Connector for Exalytics with Exadata**

- Oracle Exalytics has 2-port QDR InfiniBand Host Channel Adapter (HCA) installed in the PCIe Slot 6.
- Oracle Exadata Database Machine includes two 36-port InfiniBand leaf switches (Sun Datacenter QDR InfiniBand Switch 36).
	- These two switches located in the middle of the rack are referred to as leaf switches

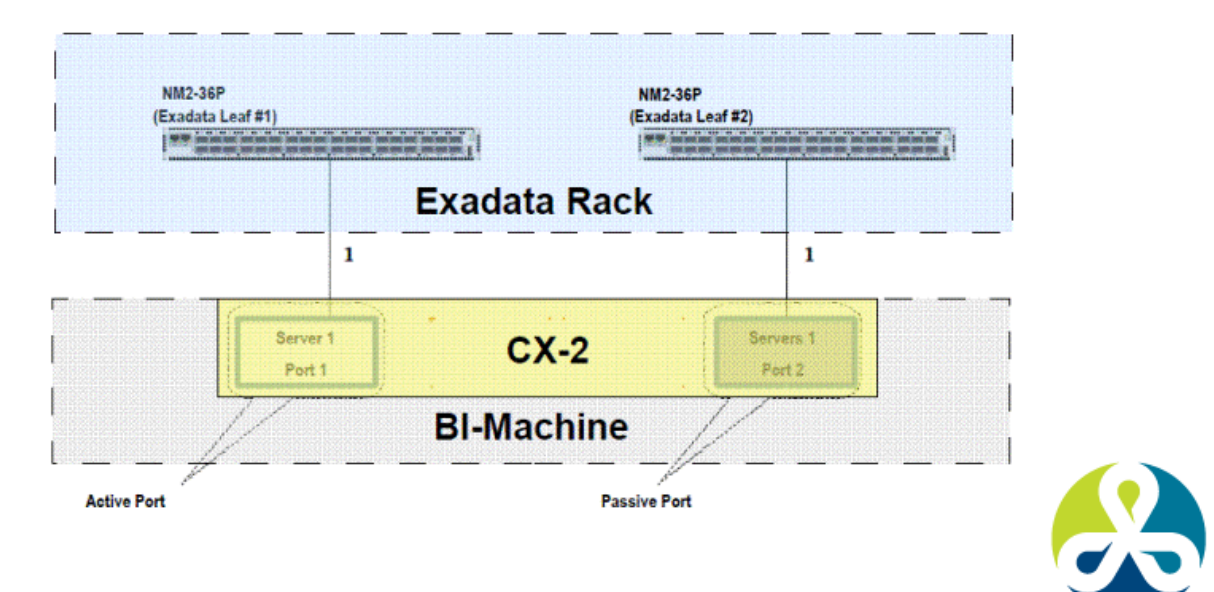

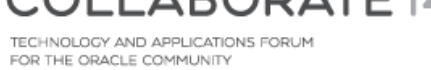

24

HE ORACLE COMMUNITY

### **Optimized to work with Exadata**

Uniform responsiveness over large federated deployments

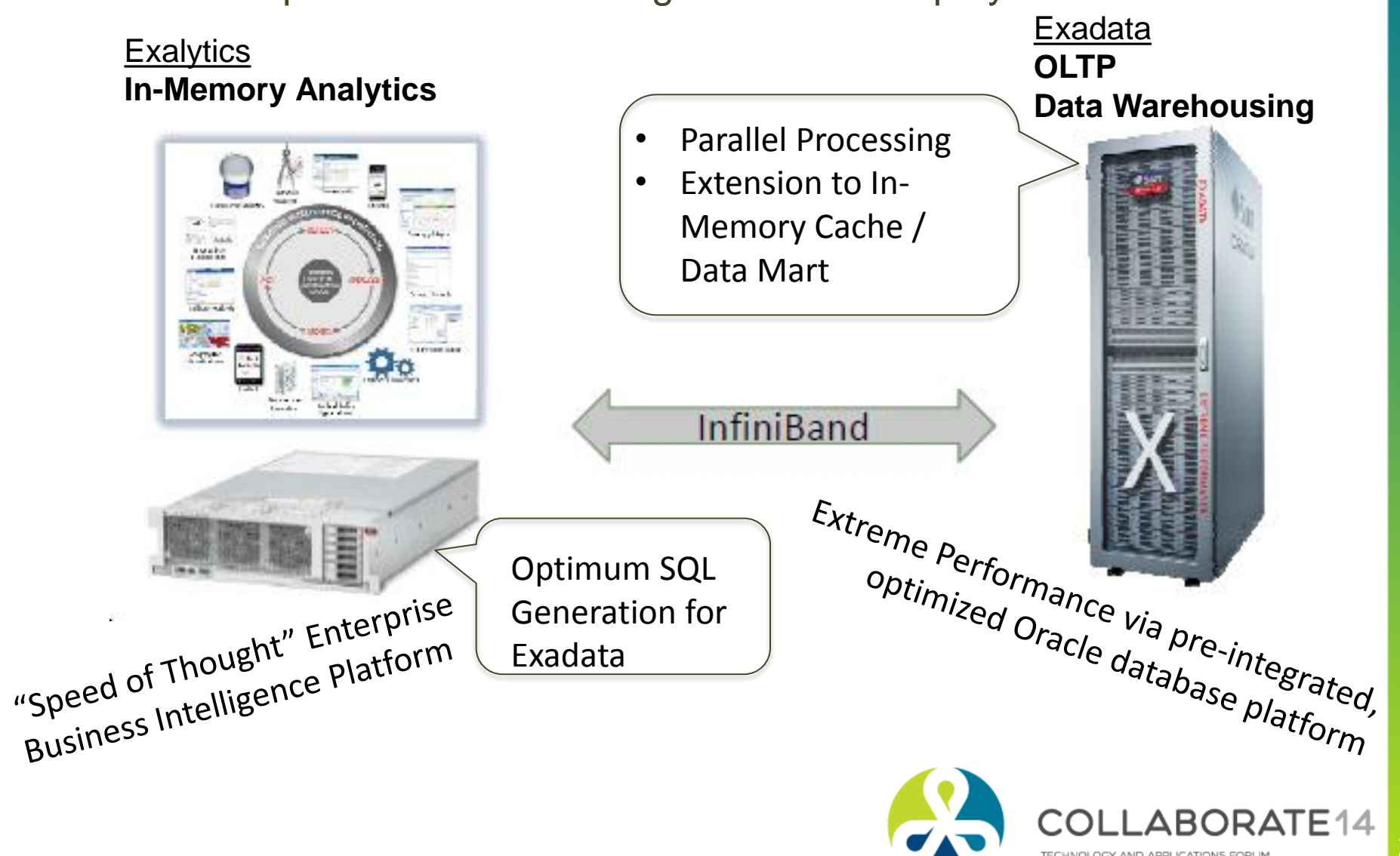

# **Using DBFS in the Exadata Storage Servers for ETL**

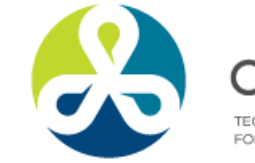

**ABORATE14** ECHNOLOGY AND APPLICATIONS FORUM FOR THE ORACLE COMMUNITY

26

### **DBFS – Scalable Shared File System**

Database Machine comes with DBFS Shared Linux File System

- Shared Storage for ETL Staging, Scripts, Reports and Other Application Files
- Files are Stored as SecureFile LOBs in Database Tables Stored in Exadata
	- Protected Like any Database Data Mirroring, DataGuard, Flashback, etc.
- 5 to 7 GB Per Sec File System I/O Throughput

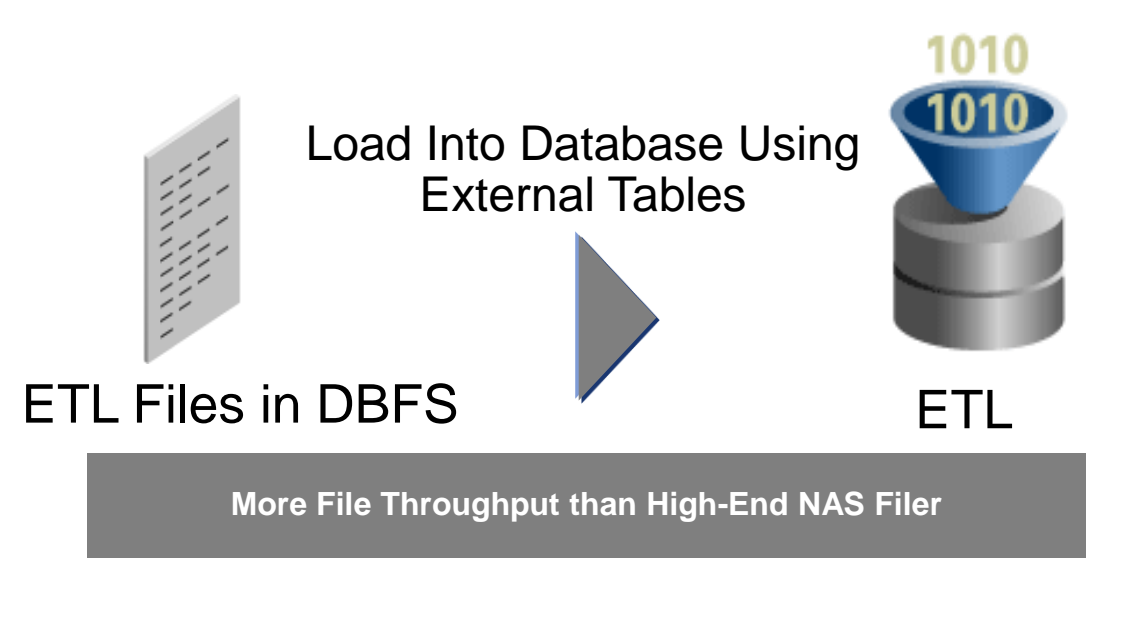

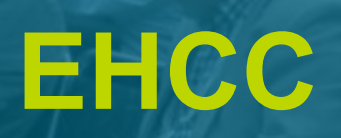

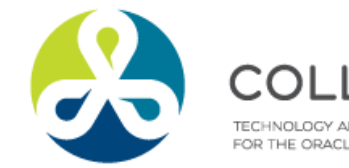

COLLABORATE14 TECHNOLOGY AND APPLICATIONS FORUM<br>FOR THE ORACLE COMMUNITY

 $27<sup>°</sup>$ 

### **Exadata Hybrid Columnar Compression**

- Oracle's Hybrid Columnar Compression technology is a new method for organizing data within a database block.
	- Utilizes Row and Columnar methods for storing data
	- Compressed data is stored in a compression unit

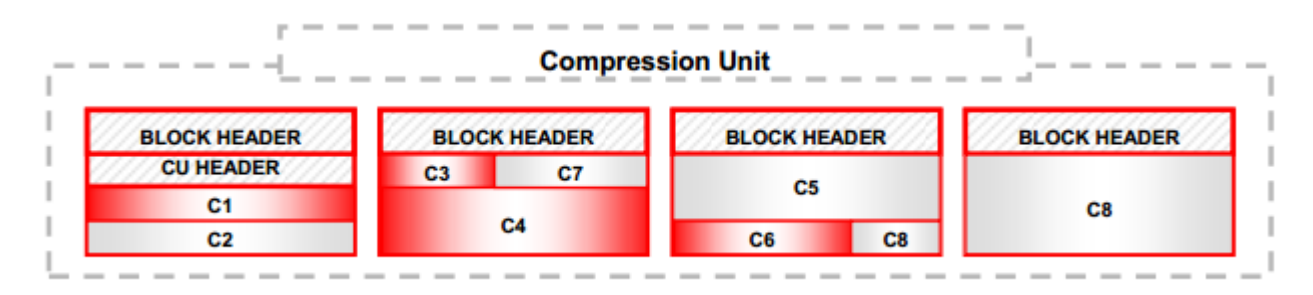

- Data must be loaded using DW bulk loading techniques
- High performance Query Engine with Smart Scans on compressed data

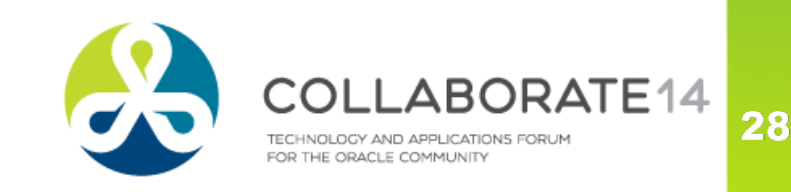

# **Management and Monitoring**

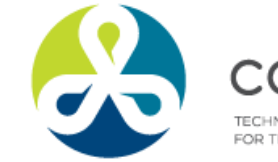

ABORATE<sub>14</sub> TECHNOLOGY AND APPLICATIONS FORUM FOR THE ORACLE COMMUNITY

### **Exalytics Management with Enterprise Manager**

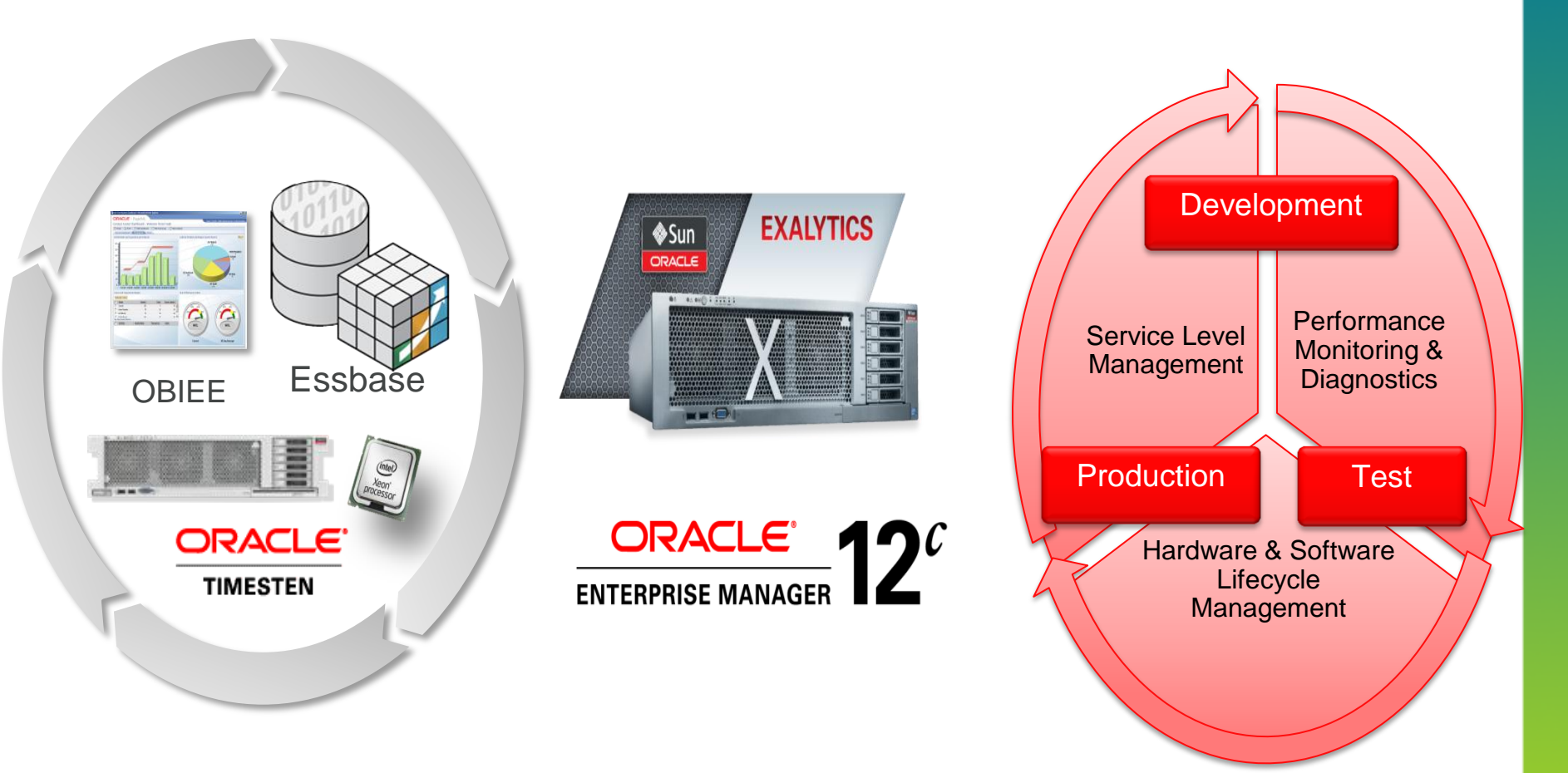

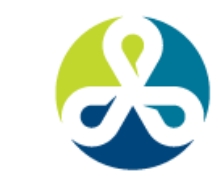

ABORATE14 TECHNOLOGY AND APPLICATIONS FORUM FOR THE ORACLE COMMUNITY

### **Enterprise Manager Support**

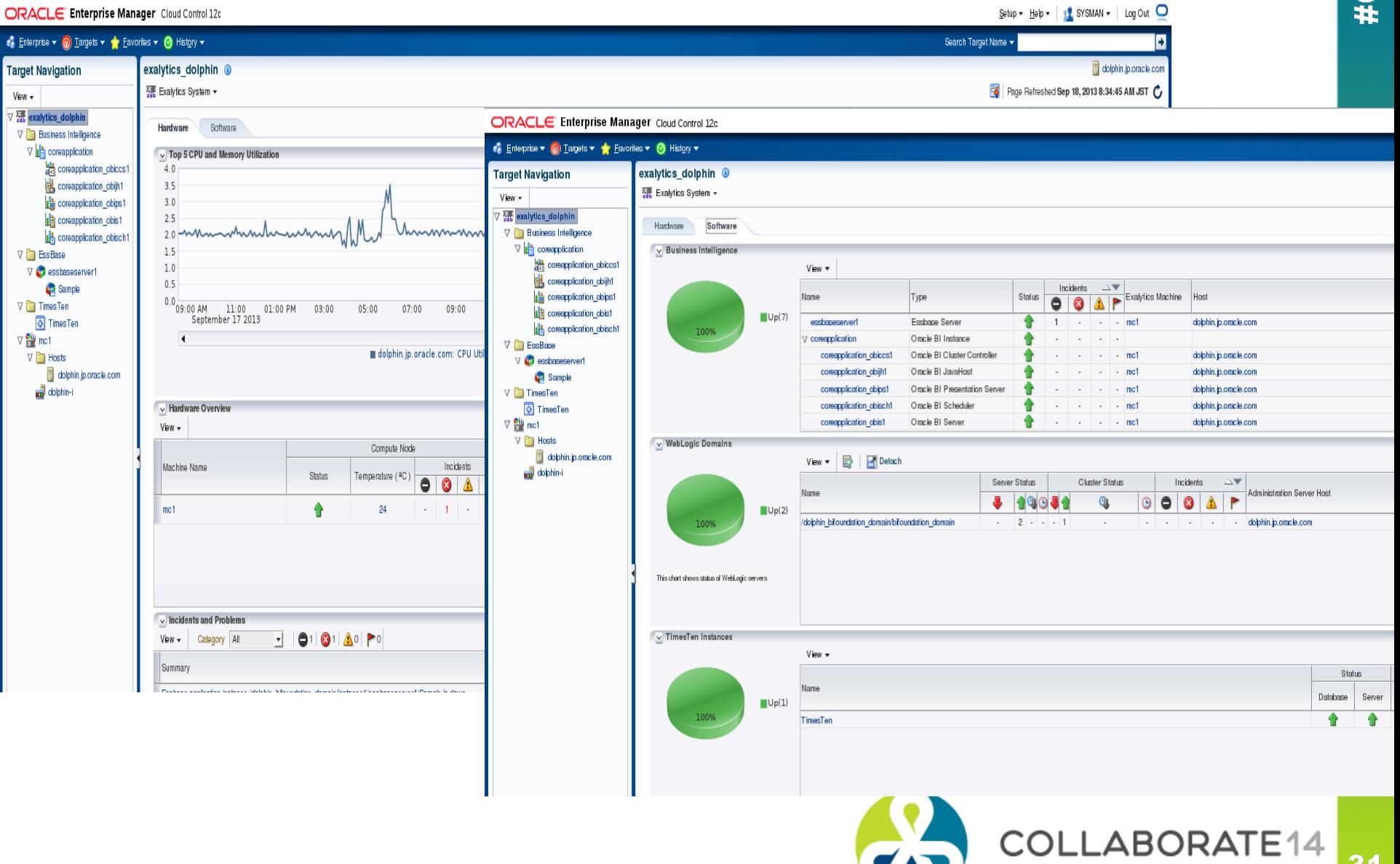

TECHNOLOGY AND APPLICATIONS FORUM FOR THE ORACLE COMMUNITY

# **Workloads**

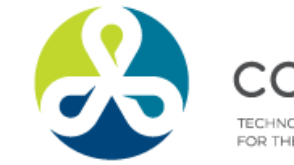

COLLABORATE<sup>14</sup> TECHNOLOGY AND APPLICATIONS FORUM FOR THE ORACLE COMMUNITY

 $32\phantom{a}$ 

### **TimesTen Query Performance**

- With real customer FIN DB (500 GB), the queries are 2.5x faster
- With CRM DW (320 GB), the queries are 23% faster
- **Optimizations** 
	- **Improved Index Advisor to provide** excellent index recommendations
	- Query functions for Analytics replaced with faster implementations
	- **Faster Star Join and Merge Join**
	- **Faster expression evaluator**
	- Faster Hash index and Tmp index

FIN DB

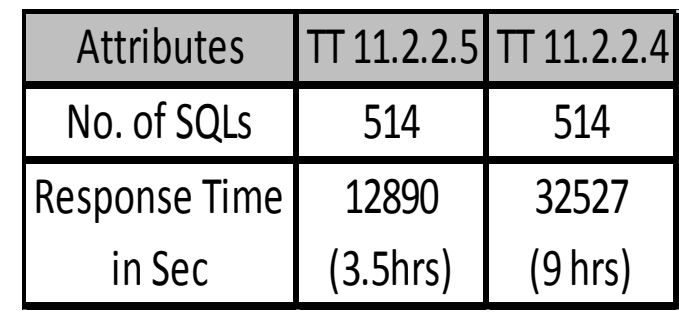

CRM DW

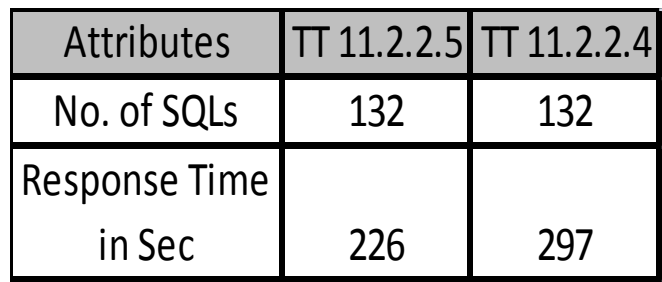

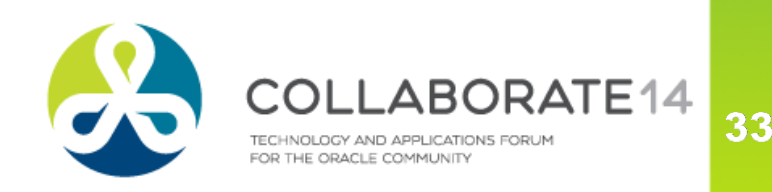

### **Summary Advisor and Aggregate Persistency**

- 5.7x faster on recommending aggregates
- Financial Data Warehouse / Exadata (360 GB)
	- **Optimized Summary Advisor internal queries**
	- **Optimized Statistics Logging**

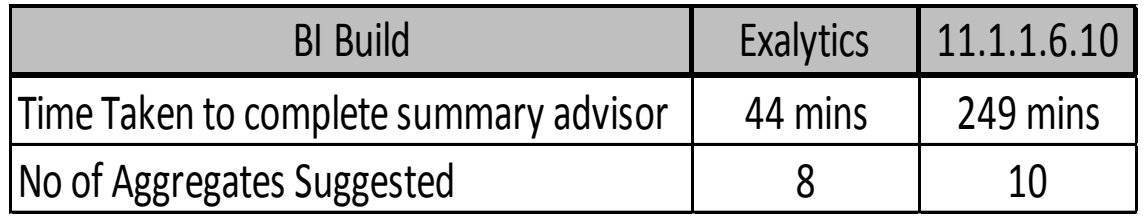

Aggregates in TT improved overall query response time by 2.5x

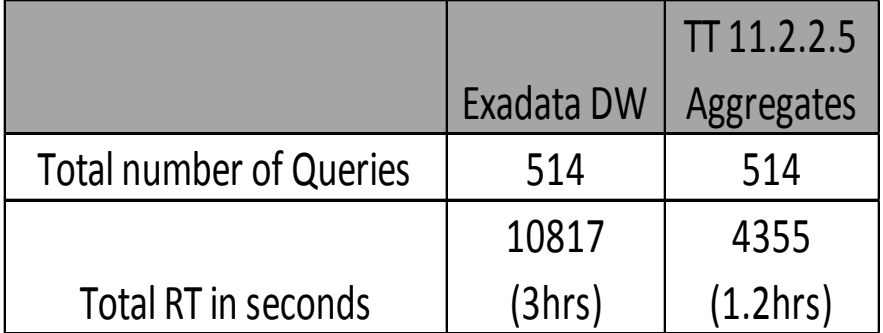

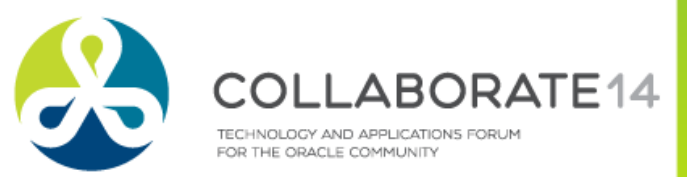

### **Exalytics Used Case**

### ■ Recreate Drilldown Usage

■ Measure & Compare

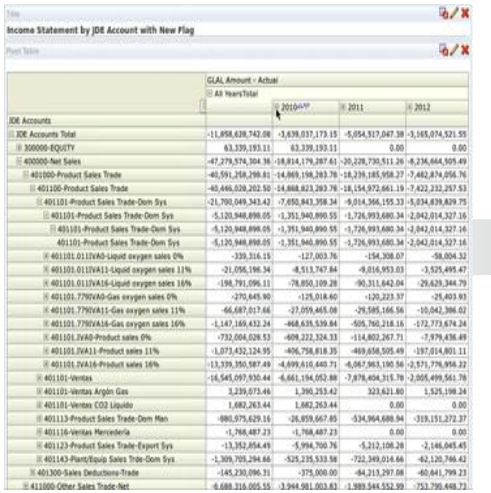

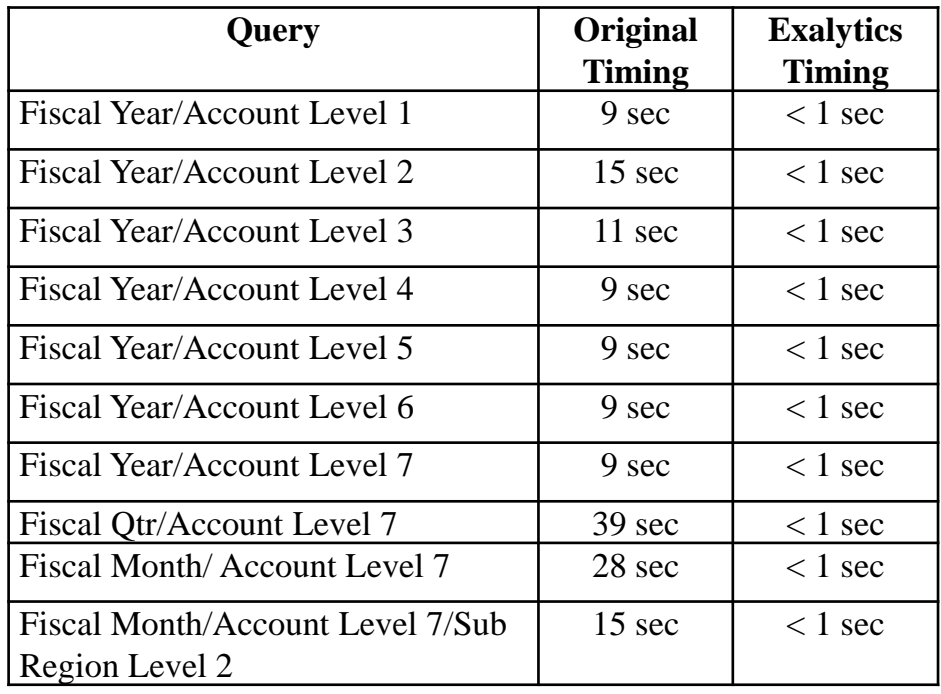

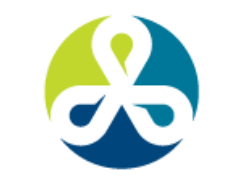

E<sub>14</sub> APPHICATIONS FORUM THE ORACLE COMMUNITY

**Q & A**

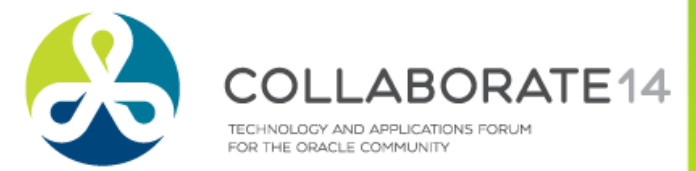

### Questions & Suggestions can be mailed to

- **Email: bharath.terala@appsassociates.com**
- **Twitter: @bharathterala**
- **Web URL: www.appsassociates.com**

# **Thank you**

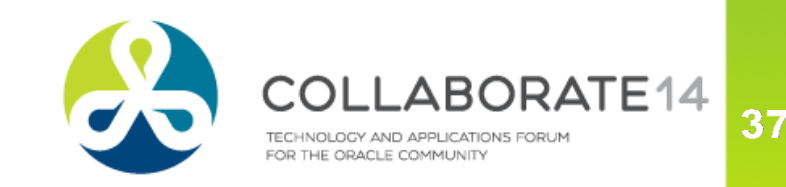

# **Please complete the session evaluation on the mobile app**

**We appreciate your feedback and insight**

*Don't Forget to Provide Your Feedback! Search for this session in the mobile tool and click for the evaluation Or log in and submit at collaborate14.ioug.org/schedule*

 $\mathbb{W}$  Io-

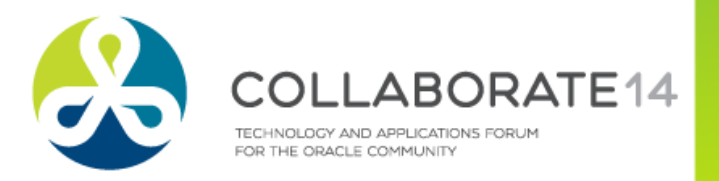